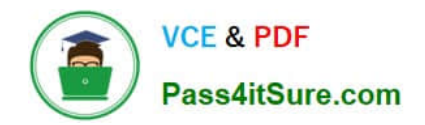

# **ST0-250Q&As**

SymantecMessaging Gateway10.5Technical Assessment

# **Pass Symantec ST0-250 Exam with 100% Guarantee**

Free Download Real Questions & Answers **PDF** and **VCE** file from:

**https://www.pass4itsure.com/st0-250.html**

100% Passing Guarantee 100% Money Back Assurance

Following Questions and Answers are all new published by Symantec Official Exam Center

**C** Instant Download After Purchase

**83 100% Money Back Guarantee** 

365 Days Free Update

800,000+ Satisfied Customers

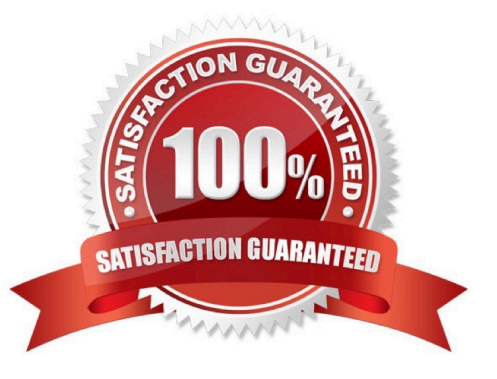

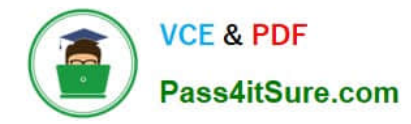

# **QUESTION 1**

Which two are functions of a Symantec Messaging Gateway 10.5 scanner? (Select two.)

- A. provides quarantine storage for messages
- B. downloads virus definitions
- C. hosts a web server
- D. filters the message stream
- E. runs expunger agents for the quarantine

Correct Answer: BD

#### **QUESTION 2**

True file typing is a feature used to combat which behavior?

- A. intentionally malforming the MIME headers in order to bypass virus scanning of attachments
- B. removing or disguising extensions to bypass virus scanning
- C. obfuscating a directory harvest attack
- D. tricking users into launching executable files

Correct Answer: B

## **QUESTION 3**

Which networking parameter can be configured during site setup wizard?

- A. MTU size
- B. DNS server
- C. Default gateway
- D. Virtual IP address

Correct Answer: D

# **QUESTION 4**

An administrator needs to implement IM filtering. Which two types of DNS servers are required? (Select two.)

A. root DNS servers

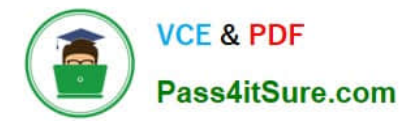

- B. DNS servers holding the primary zone data for Symantec Messaging Gateway email domains
- C. DNS servers accessed by the internal endpoint to redirect internal IM traffic to a scanner forfiltering

D. DNS servers accessed by Symantec Messaging Gateway scanners to redirect outgoing IMtraffic to public IM networks on the Internet

E. DNS servers marked as authoritative for Symantec Messaging Gateway email domains

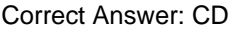

# **QUESTION 5**

During which phase of inbound message flow does Symantec Messaging Gateway 10.5 accept, reject, or defer messages on the basis of the message envelope?

- A. SMTP delivery
- B. SMTP firewall
- C. SMTP session
- D. Connection Classification
- Correct Answer: C

[Latest ST0-250 Dumps](https://www.pass4itsure.com/st0-250.html) [ST0-250 VCE Dumps](https://www.pass4itsure.com/st0-250.html) [ST0-250 Study Guide](https://www.pass4itsure.com/st0-250.html)